## Lehké představení Mac OS

Martin Trnečka

Katedra informatiky, Univerzita Palackého v Olomouci

19 září 2011

Martin Trnečka (UP Olomouc) [Uvod do Mac OS](#page-3-0) **19. září 2011 1 / 4** 

**←ロト ← イロ** 

Þ

- 4 重 8 3 4 重 8

<span id="page-0-0"></span> $299$ 

## iMac

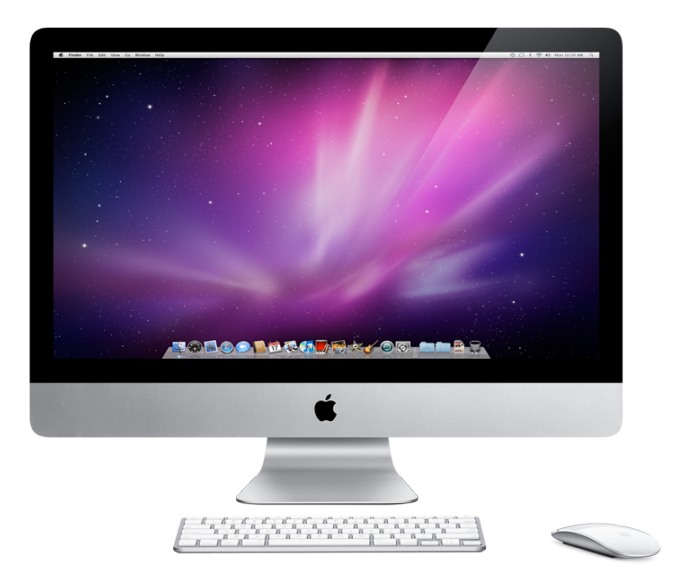

メロメ メ御き メミド メミド

 $2Q$ 

## iMac

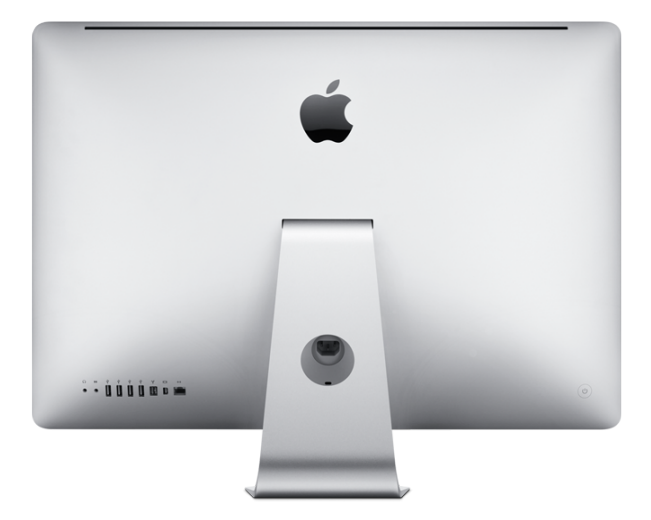

イロト イ団 トイミト イミト ニミー りんぴ

## Mac OS

- Orientovaný na uživatele
- Graficky nejvydařenější operační systém (Pixar)
- **o** Inspirace
- Robustní, spolehlivý a intuitivní systém
- **Hardware i software je od Applu**
- Většina potřebného software je v základní instalaci
- Kompatibilita s Windows
- Postaven na UNIXu
- Stále více rozšířený (iOS v iPhone, iPod, iPad)

4日)

<span id="page-3-0"></span> $200$